Cómo actualizar la aplicación de HHAExchange+ entre entre entre entre entre entre entre entre entre entre entre

## **Cómo actualizar la aplicación en un dispositivos Android**

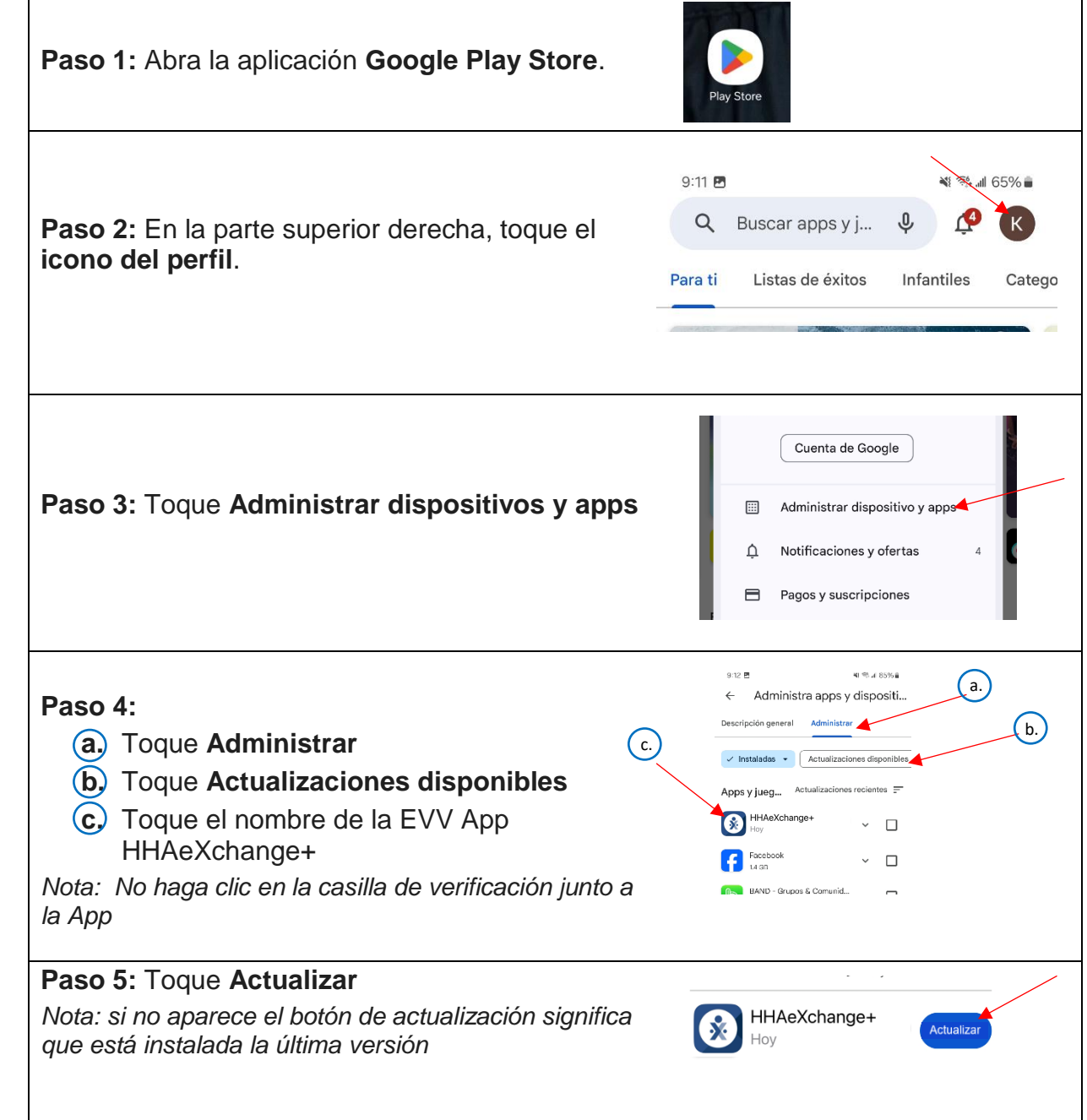

Cómo actualizar la aplicación de HHAExchange+ entre entre a pagina 2 de 2

## **Cómo actualizar la aplicación en un iPhone**

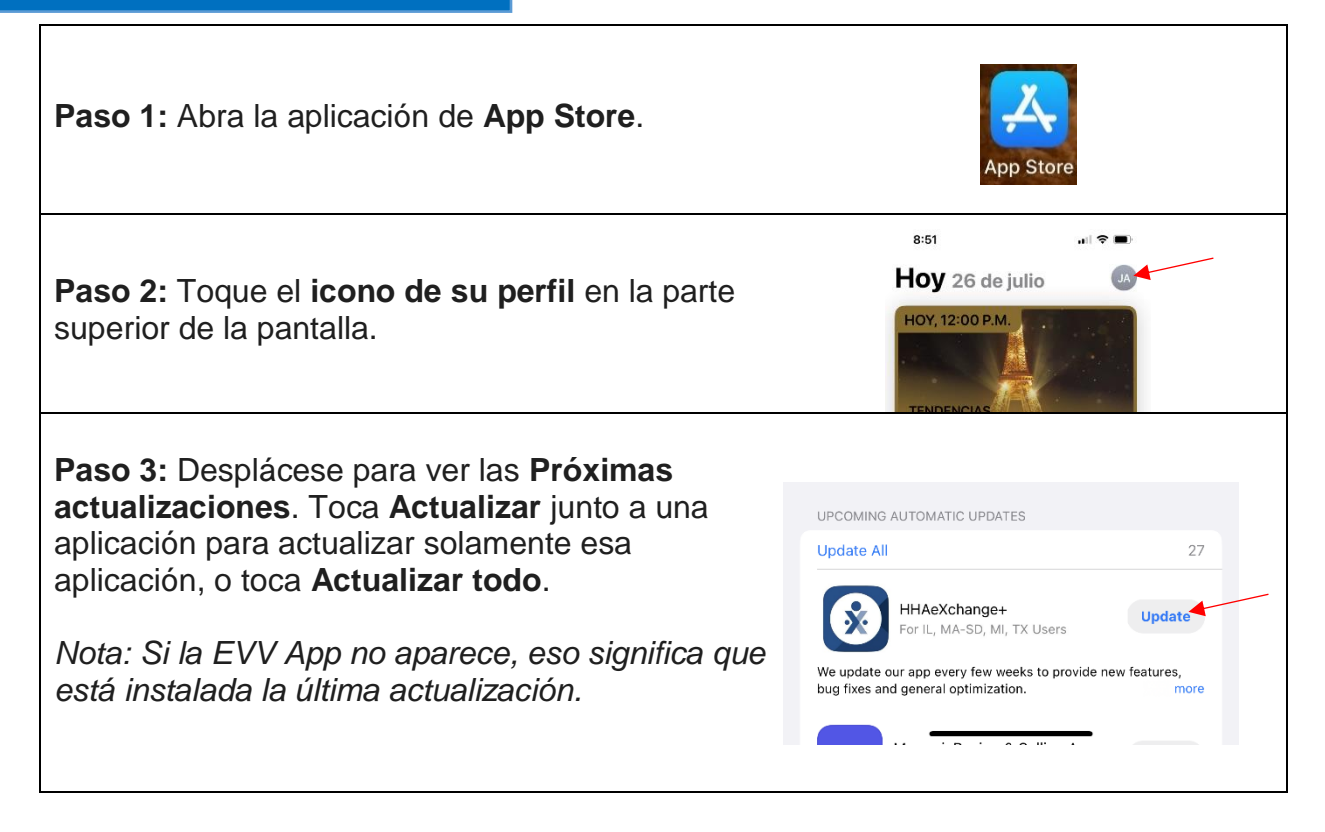